# **Ölçülemeyen özellikler (Nitelikler) için Kontrol Grafikleri**

Renk, eksik parça, çatlak, çizik vb. ölçüme uygun olmayan, ölçülmesi mümkün olan fakat "zaman ve maliyet"ten tasarruf etmek amacıyla ölçülemeyen kalite özellikleridir. Temel olarak dört çeşit grafik vardır.

- **- Arızalı yüzdesi (kusurlu oranı) P:** "fraction defective chart". Burada her parça arızalı veya sağlam olmaktadır.
- **- Arızalı sayıları (kusurlu sayısı) d = np:** "Number of noncomforming" veya "number of defects". İşaretlenen karakteristik numune veya birimdeki arıza sayısıdır.
- **- Arıza (kusur) sayısı C:** "count of nonconformances". Ortalama örnek başına kusur sayısı (Her bir grupta veya alt grupta uygun olmayanların sayısı)
- **- Birim başına kusurlu sayısı U:** "count of nonconformances/unit" (Bir alt grupta; muayene birimi başına uygun olmayanların sayısı)

Her bir grafik türü standartlar biliniyorken ve standartlar bilinmiyorken durumları için incelenecektir.

### **Standartlar biliniyorsa P grafiği**

- d : n parçalık bir örnekte bulunan arızalı parça sayısıdır.
- P : kusurlu oranıdır.

Burada, kusurlu olarak tanımlanan "kalite spesifikasyonuna uymayandır".

$$
P=\frac{d}{n}
$$

eşitliği ile P değeri elde edilir. P' ile kitleye ait gerçek arıza yüzdesi belirtilir. Standartlar verildiği durumda P' yi biliyoruzdur. Numune hacmini bildiğimize göre, "Binomiyal – iki sınıflı" bir dağılış mevcuttur. Böylece limitler:

$$
O.\zeta = P'
$$
  

$$
AKL = P' - 3\sqrt{(P'(1 - P'))/n}
$$
  

$$
\ddot{U}KL = P' + 3\sqrt{(P'(1 - P'))/n}
$$

ile belirlenir.

### **Örnek:**

Bir tip araba karbüratörü için montaj hattının sonunda her tip arıza için arıza yüzdesi grafiği hazırlanacaktır. Uzun bir zaman için %2 arıza yüzdesi bir hedef olarak kabul edilmiş, fakat buna erişmek imkansız zannedilmiştir. Ancak "Özel sebeplerin" montaj ve imalatta sürekli takibi sayesinde bu %2 seviyesine ula şılmıştır. Bilgilerde bu zamanda toplanmıştır ve bütün numune hacmi n=100 olarak alınarak AKL ve ÜKL değerlerini bulunuz.

$$
0. \zeta = P' = 0.02
$$
  
AKL = 0.02 - 3 $\sqrt{\frac{0.02 \times 0.98}{100}} = -0.022 \sim 0$   
ÜKL = 0.02 + 3 $\sqrt{\frac{0.02 \times 0.98}{100}} = 0.062$ 

bulunur. AKL negatif bulunduğundan, pratikte bir anlam taşımaz ve 0 olarak alınır.

Daha sonra, aşağıdaki tablodan da görüleceği üzere n = 100 birimlik numunelerden sonuçlar bulunur ve limitlerin grafiklendirilmesiyle de süreç izlemede noktalamalar yapılarak oluşan durum yorumlanır.

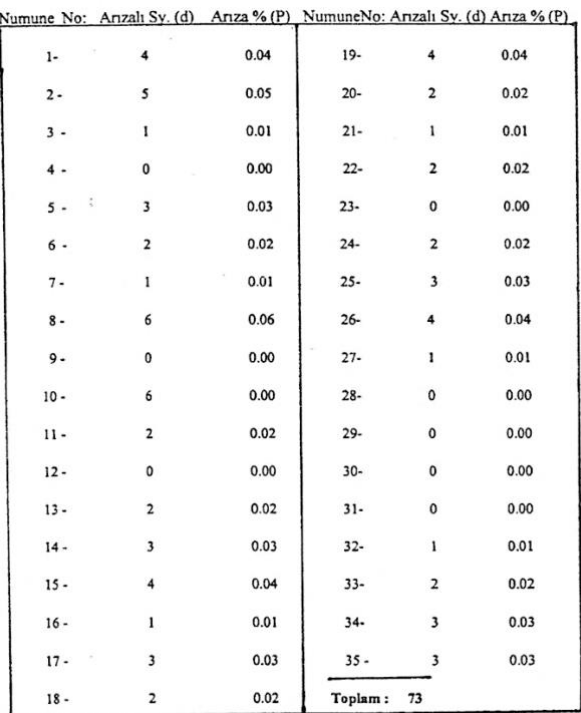

| Numunedeki arızalı sayısı (d) | P(d)    |                 |
|-------------------------------|---------|-----------------|
| 0                             | 0.13262 |                 |
| 1                             | 0.27065 |                 |
| 2                             | 0.27341 |                 |
| 3                             | 0.18227 |                 |
| 4                             | 0.09021 |                 |
| 5                             | 0.03535 |                 |
| 6                             | 0.01142 |                 |
| 7                             | 0.00313 |                 |
| 8                             | 0.00074 |                 |
| 9                             | 0.00015 |                 |
| 10                            | 0.00003 |                 |
| 11                            | 0.00001 | Toplam: 0.99999 |

P' = 0.02 ve n = 100 olduğunda arızalı parça içermeyen numune olma olasılığı 0.133'tür. Bu da çok düşük bir olasılık değildir. Rastgele sebeplerle 7 veya 8 numunede hiçbir arızalı parça içermeyen numuneye rastlanır. n = 100 birimlik muayene neticesinde aşağıdaki kalite kontrol grafiği elde edilmiştir. Grafik incelendiğinde, "sürecin kararlı – kontrol altında" olduğu görülmektedir.

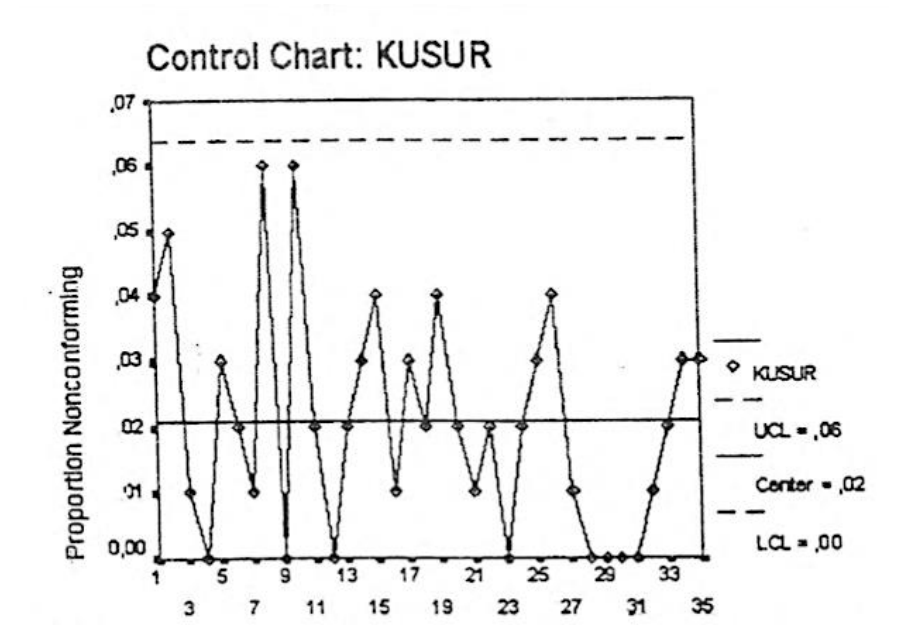

# **Standartlar bilinmiyorsa P Grafiği**

Kitleye ait P bilinmediği için, en iyi tahmini olarak  $\bar{P}$  kullanılır. Her biri n elemandan oluşan k adet örnek grubundaki kusurlu parça sayıları  $d_i$  ile gösterilir. Buradan,

$$
\bar{P} = (P_1 + P_2 + \dots + P_K)/k \text{ veya } \frac{(X_1 + X_2 + \dots + X_K)}{nk} = \sum X/nk \text{ yazılıbilir. Böylece limitler;}
$$
\n
$$
0.\zeta = \bar{P}
$$
\n
$$
AKL = \bar{P} - 3\sqrt{(\bar{P}(1 - \bar{P}))/n}
$$
\n
$$
\ddot{U}KL = \bar{P} + 3\sqrt{(\bar{P}(1 - \bar{P}))/n}
$$

ile belirlenir.

# **Örnek:**

Günde 2000 çelik boru imal eden bir fabrikada günlük üretimin %25'i Mayıs ayında her gün muayene edilmiştir. Sonuçlar aşağıdaki tabloda verilmiştir.

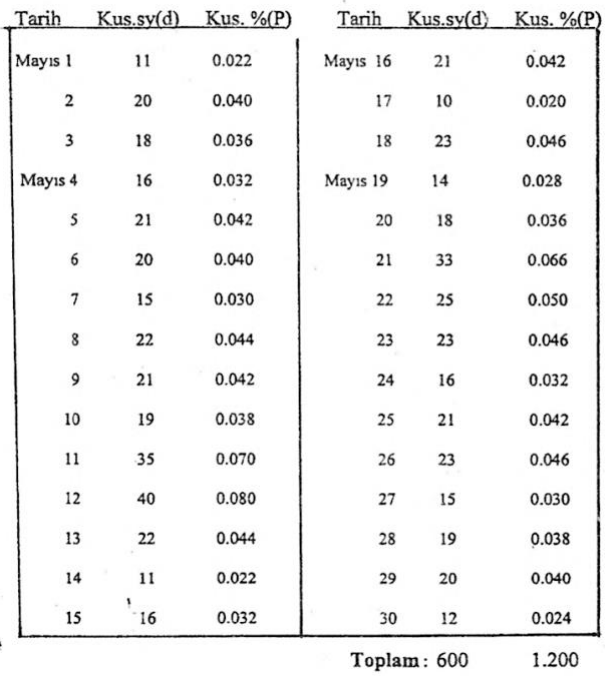

$$
0. \zeta = \overline{P} = \frac{600}{30*500} = 0.04
$$
  
AKL = 0.04 - 3 $\sqrt{(0.04(1 - 0.04))/500} = 0.014$   
ÜKL = 0.04 + 3 $\sqrt{(0.04(1 - 0.04))/500} = 0.066$ 

bulunur. Kalite kontrol grafiği aşağıda görülmektedir. 11 ve 12 Mayıs'ta alınan örneklerin kusur oranlarını temsile den noktalar ÜKL'nin yukarısında ve 21 Mayıs'ta tam üzerindedir. Bu örnek noktaları, tespit edilebilir nedenlerin varlığını göstermektedir. Bu durumda, kontrol grafiği boru üretiminin istatistiksel olarak kontrol altında olmadığını göstermektedir. Bir örneğe ait değer AKL sınırı altında ise; bu örnekteki kusurlu oranı çok küçük demektir.

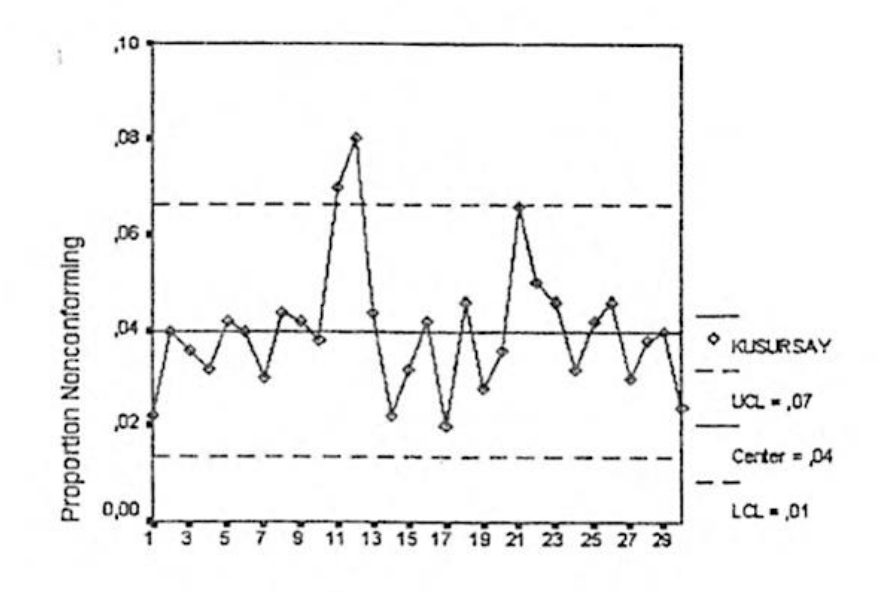

### **n değişken ise P grafiği:**

 $Q.C. = \overline{P}$ 

 $AKL = \bar{P} - 3\sqrt{\overline{(\bar{P}(1-\bar{P}))/n}}$  $\ddot{\text{U}}\text{KL} = \bar{P} + 3\sqrt{\frac{\bar{P}(1-\bar{P})}{n}}$ 

formülleri kullanılarak hesaplanır ancak kontrol limitleri değişken n değerlerine göre farklı olacaktır.

**Örnek:**

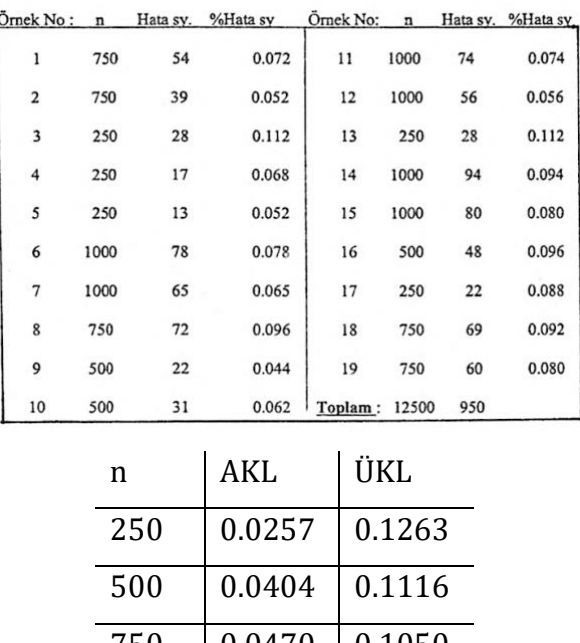

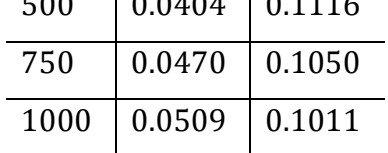

Burada her bir n için O.Ç. değeri 0.076 olarak alınacaktır. Oluşan kalite kontrol grafiği aşağıdaki gibidir.

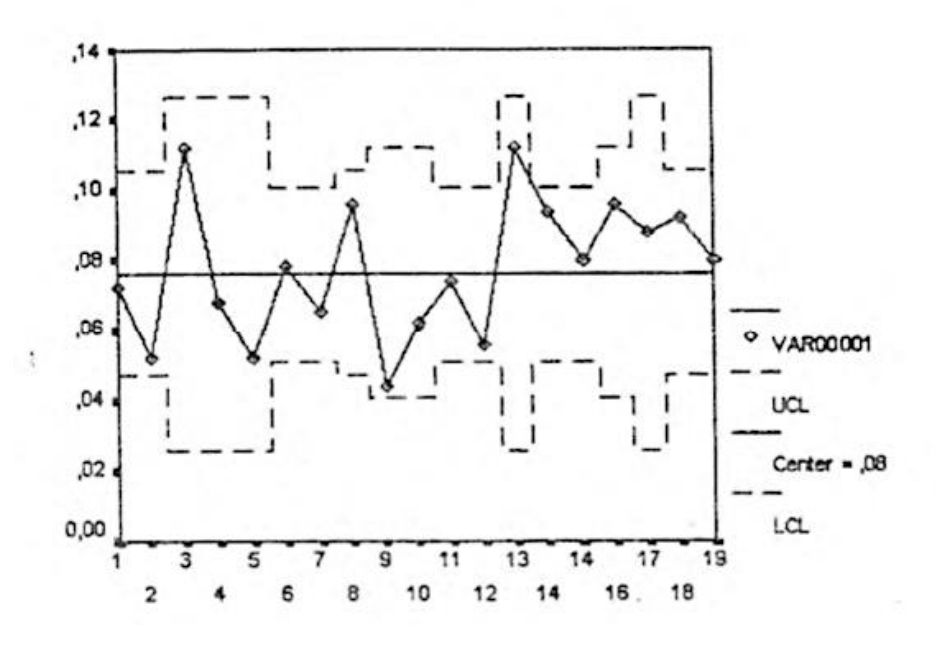

#### **Standartlar biliniyorsa d = np Grafiği**

Kusurlu oranları yerine kusurlu sayılarıyla ilgilenildiğinde d = np grafikleri kullanılır. Buradaki tek fark ölçektedir. Örnek oranlarının hesaplanmasına gerek duyulmadığı için bu grafik P grafiğine göre daha kolay gelebilir. Alt grup hacimleri sabitse (eşitse) kullanılır.

Burada kitle kusurlu oranı P, örnek hacmi n ise bir örnekte çıkması beklenen ortalama kusurlu sayısı = np olur.

$$
O. \mathcal{G} = np'
$$
  

$$
AKL = np' - 3\sqrt{np'(1 - p')}
$$
  

$$
\ddot{U}KL = np' + 3\sqrt{np'(1 - p')}
$$

### **Örnek:**

Bir tip araba karbüratörü için montaj hattının sonunda her tip arıza için arıza yüzdesi grafiği hazırlanacaktır. Uzun bir zaman için %2 arıza yüzdesi bir hedef olarak kabul edilmiş, fakat buna erişmek imkansız zannedilmiştir. Ancak "Özel sebeplerin" montaj ve imalatta sürekli takibi sayesinde bu %2 seviyesine ula şılmıştır. Bilgilerde bu zamanda toplanmıştır ve bütün numune hacmi n=100 olarak alınarak AKL ve ÜKL değerlerini bulunuz.

$$
0. \zeta = np' = 100. (0.02) = 2
$$
  
AKL = 100. (0.02) – 3 $\sqrt{100. (0.02)(1 - 0.02)} = -2.2 \approx 0$   
ÜKL = 100. (0.02) + 3 $\sqrt{100. (0.02)(1 - 0.02)} = 6.2$   
bulunur.

### **Standartlar bilinmiyorsa d = np Grafiği**

P'nin en iyi tahmin edicisi her örnekten bulunan p'lerin ortalaması olan  $\bar{P}$  değeridir.  $0.C. = n\overline{P}$  $AKL = n\bar{P} - 3\sqrt{(n\bar{P}(1-\bar{P}))}$  $AKL = n\bar{P} + 3\sqrt{(n\bar{P}(1-\bar{P}))}$ 

### **Örnek:**

Bir üretimden 50'şer birimlik 20 örnek alınmışve her bir örnekteki kusurlu sayılan tespit edilerek aşağıdaki tablo düzenlenmiştir.

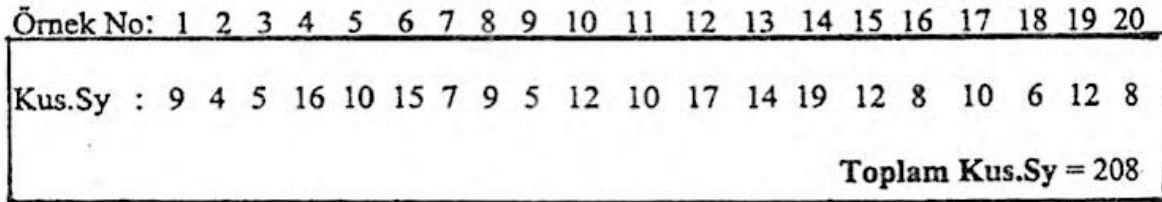

$$
\overline{P} = \sum X/nk = \frac{208}{50.20} = 0.208
$$
  
0. \n
$$
\zeta = 50. (0.208) = 10.4
$$
  
 
$$
AKL = 10.4 - 3\sqrt{10.4 (1 - 0.208)} = 1.79
$$
  
 
$$
AKL = 10.4 + 3\sqrt{(10.4 (1 - 0.208)} = 19.01
$$

olarak bulunur. Kalite kontrol grafiği aşağıdaki şekildedir. Grafik genel olarak incelenirse sadece dik eksende kusurlu oranları yerine kusurlu sayıları görülecektir. Sürecin kontrolde olduğu görülür.

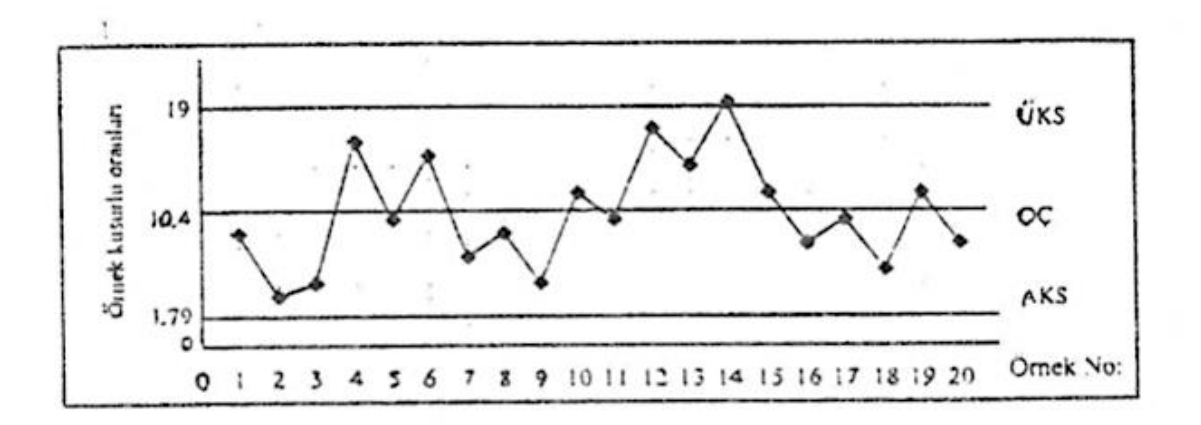

#### **Standartlar biliniyorsa C grafiği**

c grafiğinde her bir örnekteki toplam kusur sayıları dikkate alınır. Kusur olarak sınıflandırılan bir parçada; bir veya daha fazla kusur bulunabilir. Örneğin; 1 metrekare kumaşta ortaya çıkan hatalı ilmek sayısı, bir şişede görülen hava kabarcıkları, bir tabakta bulunan çizik sayısı vb.

c grafiği Poisson dağılımına uyar. Burada, kusurlu/kusursuz yerine "ne derece kusurlu" olduğu belirlenmektedir. Dolayısıyla buradaki c değeri, n birimden oluşan bir muayene örneğindeki toplam kusurlu sayısıdır. Kitleye ait c' değeri bellidir.

$$
0. \zeta = c'
$$
  

$$
AKL = c' - 3. \sqrt{c'}
$$
  

$$
\ddot{U}KL = c' + 3. \sqrt{c'}
$$

# **Örnek:**

Seramik mamulleri üreten bir fabrikada fayans lavabolar üzerinde 1 cm2'den büyük lekeler kusur sayılmaktadır. İşletme 4 kusur sayısını hedef almıştır. Her biri 5'er lavabodan oluşan 20 örnek için kusur sayılan aşağıdaki tabloda verilmiştir.

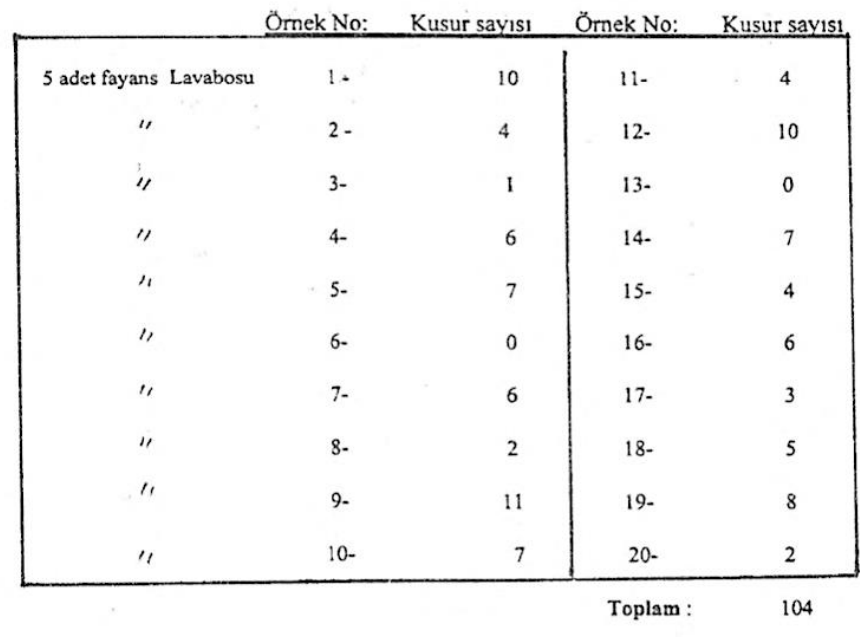

Burada, c' = 4 olarak verilmiştir. Limitler hesaplanırsa;

 $AKL = 4 - 3.\sqrt{4} = -2 \approx 0$  $\ddot{U}KL = 4 + 3 \cdot \sqrt{4} = 10$ 

bulunur. Kalite kontrol grafiği aşağıdaki gibidir.

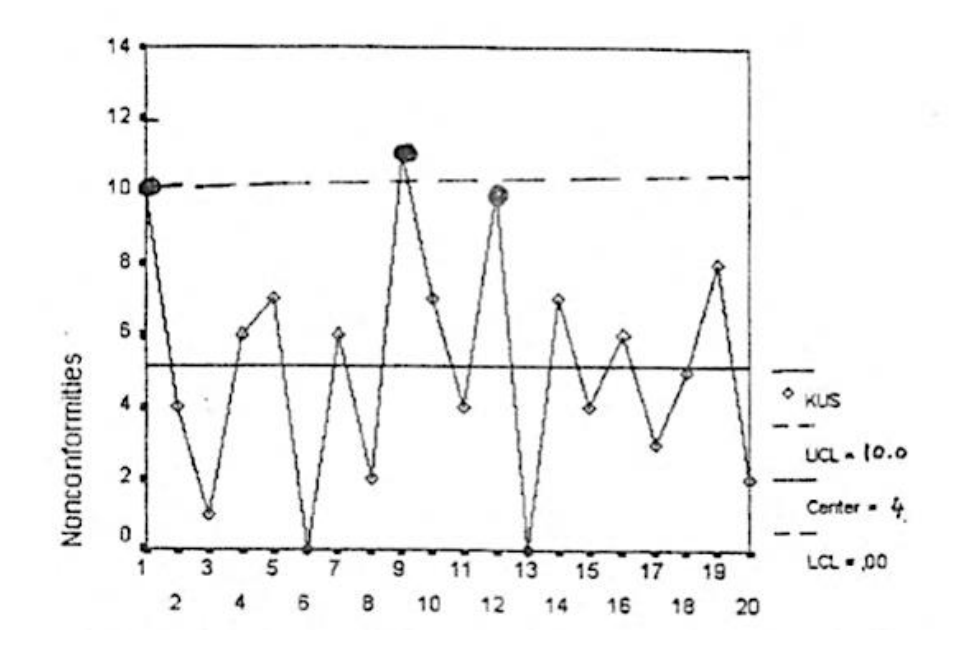

Grafik incelendiğinde, 9. örneğin ÜKL dışında, 1. ve 12. Örnekler ÜKL'nin tam üstünde olduğu görülür. Bu durumlar imalatta daha hassas davranılması gerektiğini gösterir.

**Standartlar bilinmiyorsa C Grafiği**

Her biri n hacimden oluşan k adet örnek alındığında bu örneklerdeki toplam kusurlu sayıları  $c_1, c_2, ..., c_k$  olmak üzere örnek başına ortalama kusur sayısı;

$$
\bar{c} = \sum c_i / k
$$

şeklinde elde edilir. Limitler aşağıdaki gibi hesaplanır.

$$
0. \zeta = \bar{c}
$$

$$
AKL = \bar{c} - 3.\sqrt{\bar{c}}
$$

$$
\ddot{U}KL = \bar{c} + 3.\sqrt{\bar{c}}
$$

### **Örnek:**

Standartların bilindiği durumdaki örneği baz alalım. İşletmenin hedef aldığı bir değer olmasın.

0.  $\zeta = \bar{c} = \frac{104}{30}$  $\frac{104}{20}$  = 5.2  $AKL = 5.2 - 3.\sqrt{5.2} = -1.64 \approx 0$  $\ddot{U}KL = 5.2 + 3.\sqrt{5.2} = 12.04$ 

bulunur. Kalite kontrol grafiği ile çizip, yorumlanırsa; üretimin kontrol altında olduğu söylenir.

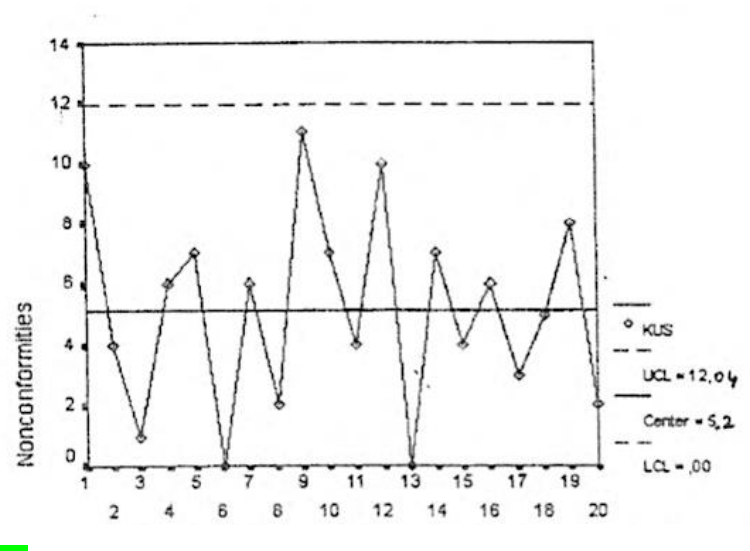

#### **U Kontrol Grafiği**

Eğer bir deney birden fazla birimden oluşuyorsa ve birimlerin sayısı deneyden deneye değişiyorsa C grafiği yerine U grafiği kullanılır. C grafiğinde her bir örnekteki toplam kusur sayıları dikkate alınırken U grafiğinde artık birim başına (bir birimde görülen) kusur sayıları dikkate alınacaktır.

U : Muayene birimlerinin kusurluların ortalama sayısıdır = c/n

$$
0. \mathcal{C} = \overline{U} = \sum c_i/n
$$
  

$$
AKL = \overline{U} - 3\sqrt{\overline{U}/n}
$$
  

$$
\ddot{U}KL = \overline{U} + 3\sqrt{\overline{U}/n}
$$

### **Örnek:**

Bir otomobil lastiği (14 jant) üretiminde tesadüfi olarak 20 lastikten oluşan bir örnek alınmış ve her bir lastikteki yanaklardaki yüzey hataları sayısı tespit edilerek aşağıdaki tablo düzenlenmiştir.

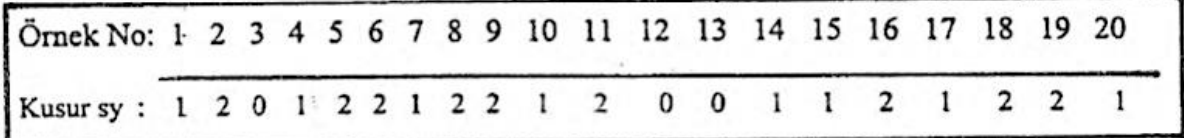

Buna göre U kontrol limitlerini belirleyiniz.

0.  $\zeta = \overline{U} = \frac{26}{38}$  $\frac{28}{20} = 1.3$  $AKL = 1.3 - 3\sqrt{1.3 / 20} = 0.54$  $ÜKL = 1.3 + 3\sqrt{1.3 / 20} = 2.06$